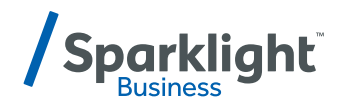

## **BUSINESS PHONE**

**Quick Start Guide** 

## **[BUSINESS CARE 1-877-570-0500 | business.sparklight.com](http://business.sparklight.com)**

You can easily activate or deactivate call features using your device keypad. Or an administrator can log in and configure everything online.

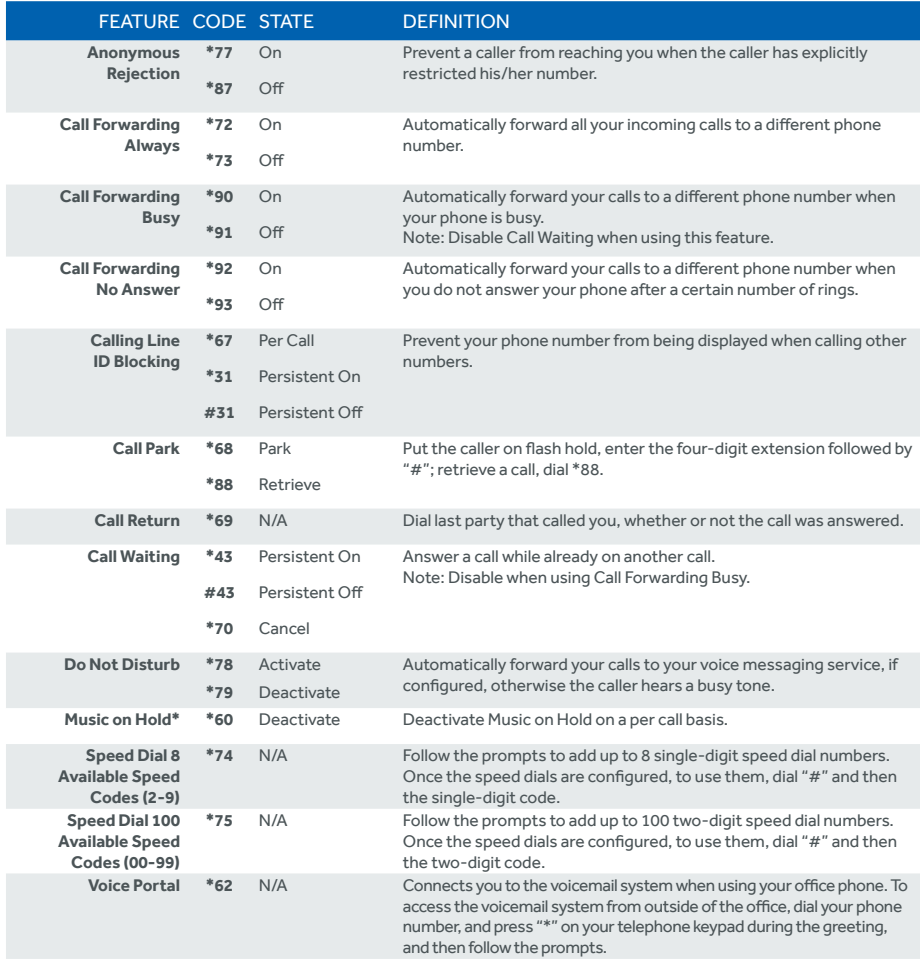

*\*Available with Unlimited plan.*

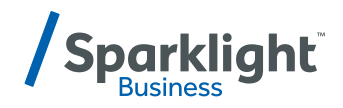

## **ACCESSING YOUR PHONE FEATURES ONLINE**

Now it's faster and easier to access the features of your phone anytime, anywhere.

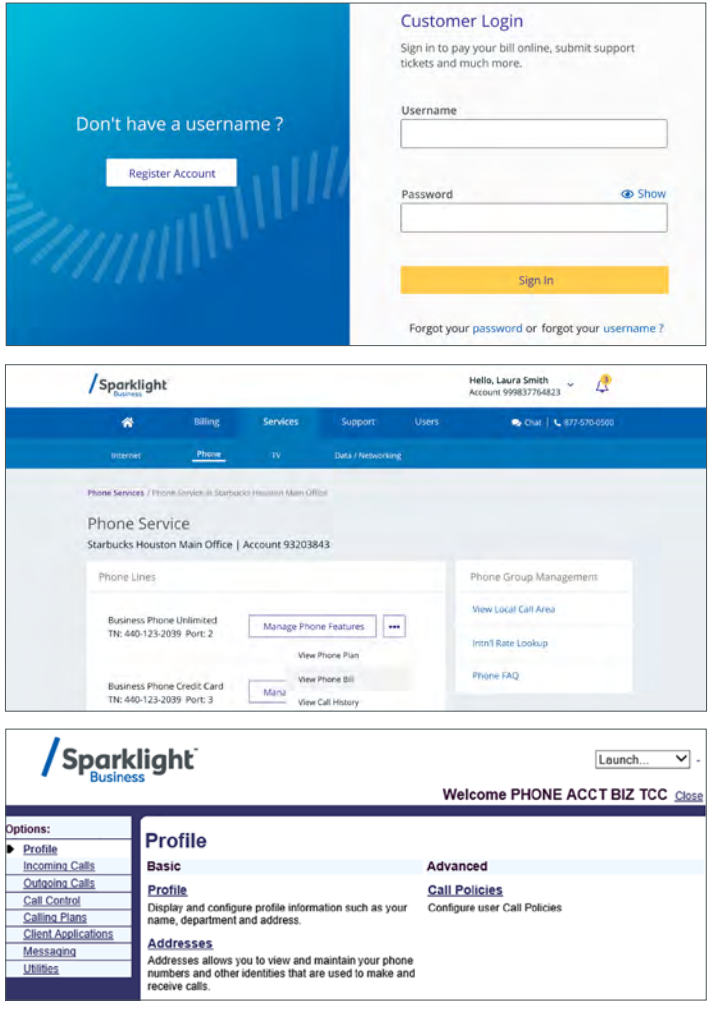

[Access your phone features online at](http://customer.sparklight.com) **customer.sparklight.com**